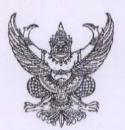

ประกาศองค์การบริหารส่วนตำบลพงศ์ประศาสน์ เรื่อง เจตนารมณ์การป้องกันและต่อต้านการทุจริตคอรัปชั่น

ด้วยกระทรวงมหาดไทย มีเจตจำนงที่จะสนับสนุนวาระแห่งชาติ "ประเทศไทยใสสะอาด" (Clean Thailand) โดยแปลงแนวคิดดังกล่าวเป็น "มหาดไทย ใสสะอาด" (Clean Mahadthai) ได้รณรงค์ และสั่งการให้ข้าราชการในสังกัดปฏิบัติราชการด้วยความชื่อสัตย์สุจริต ไม่แสวงหาผลประโยชน์และปฏิบัติ โดยมิชอบตลอดถึงป้องกันไม่ให้งบประมาณแผ่นดินรั่วไหลโดยไม่เกิดประโยชน์ต่อประชาชนและประเทศชาติ

เพื่อเป็นการสนองนโยบายของรัฐบาลในการป้องกันและปราบปรามการทุจริตและการสร้าง ระบบราชการที่ใสสะอาด องค์การบริหารส่วนตำบลพงศ์ประศาสน์ จึงขอประกาศตัวเป็นหน่วยงานใสสะอาด ตามเจตนารมณ์การป้องกันและต่อต้านการทุจริตคอร์รัปชั่น ดังนี้

๑. ไม่ทำพฤติกรรมใดที่แสดงให้เห็นว่าเป็นการรับสินบนหรือติดสินบนแก่ผู้มีส่วนได้เสียใน
เรื่องที่ตนทำหน้าที่รับผิดชอบทั้งทางตรงหรือทางอ้อม เพื่อให้ได้มาซึ่งผลประโยชน์ทางมิชอบ โดยปฏิบัติดังนี้
๑.๑ ไม่รับหรือให้ของขวัญ ของที่ระลึก ที่เป็นเงินสด เช็ค พันธบัตร หุ้น ทองคำ อัญมณี

อสังหาริมทรัพย์ หรือสิ่งของในทำนองเดียวกันกับผู้มีส่วนเกี่ยวข้องที่ตนได้เข้าไปติดต่อประสานงาน ทั้ง หน่วยงานราชการและหน่วยงานเอกชน

๑.๒ ไม่รับทรัพย์สิน สิ่งของ ของขวัญ ของกำนันใดๆ หรือประโยชน์อื่น อันเป็นการชักนำให้ เกิดการละเว้นการปฏิบัติหน้าที่ของตน ทั้งนี้ ก่อนการรับของที่ระลึกควรตรวจสอบให้แน่ใจว่าได้ปฏิบัติ ถูกต้องตามกฎหมาย และข้อบังคับของอบต. โดยสิ่งของหรือของขวัญที่ให้แก่กันในหน้าที่การงานควรมีราคา ไม่มากและเหมาะสมแต่ละโอกาส

๑.๓ ไม่เป็นตัวกลางรับหรือนำเสนอ เงิน ทรัพย์สิน สิ่งของ หรือประโยขน์อื่นใดกับผู้ที่ เกี่ยวข้องกับหน่วยงานราชการหรือองค์กรใดๆ เพื่อแลกกับสิทธิพิเศษที่ไม่ควรได้ หรือทำให้เจ้าหน้าที่ของรัฐ ละเว้นการปฏิบัติตามกฎระเบียบ ข้อบังคับ และข้อปฏิบัติทางกฎหมายตามที่กำหนดไว้

๒.ในการจัดซื้อ จัดจ้าง ต้องดำเนินการผ่านขั้นตอนตามระเบียบของทางราชการ มีความ โปร่งใสและสามารถตรวจสอบได้

๓.พนักงานไม่พึงละเลยหรือเพิกเฉยเมื่อพบเห็นการกระทำหรือพฤติกรรมที่เข้าข่ายการทุจริต คอร์รัปชั่น หรือส่อไปในแนวทางทุจริตคอร์รัปชั่นที่มีผลเกี่ยวเนื่องกับองค์กร โดยทั้งทางตรงหรือทางอ้อม พนักงานต้องแจ้งให้ผู้บังคับบัญชาหรือบุคคลที่รับผิดชอบทราบ และให้ความร่วมมือในการตรวจสอบ ข้อเท็จจริงต่างๆ

/๔. ผู้ที่กระทำ ...

 ๙. ผู้ที่กระทำทุจริตและคอร์รัปชั่น จะต้องได้รับการพิจารณาโทษทางวินัยตามระเบียบที่ทาง ราชการกำหนดไว้ นอกจากนี้อาจจะได้รับโทษทางกฎหมาย หากการกระทำนั้นผิดกฎหมาย

๔. พนักงานอบต. ตระหนักถึงความสำคัญในการเผยแผ่ ให้ความรู้ ให้คำปรึกษาและทำความ เข้าใจกับบุคลากรในองค์กร และผู้ที่เกี่ยวข้องกับการต่อต้านการทุจริตและคอร์รัปชั่น เพื่อให้บุคลากรและผู้ที่ เกี่ยวข้องปฏิบัติให้เป็นไปตามนโยบายต่อต้านการคอร์รัปชั่นฉบับนี้ รวมถึงเป็นแบบอย่างที่ดีในเรื่องการมี ความซื่อสัตย์จริยธรรมและจรรยาบรรณ

 ๖. องค์การบริหารส่วนตำบลพงศ์ประศาสน์ มุ่งมั่นที่จะสร้างและรักษาวัฒนธรรมองค์กรที่ยึด มั่นว่าการทุจริต คอร์รัปชั่น และการให้หรือรับสินบนเป็นการกระทำที่ยอมรับไม่ได้ ไม่ว่าจะเป็นการกระทำกับ บุคคลใดก็ตาม หรือการทำธุรกรรมกับภาครัฐหรือภาคเอกชน

๗. นโยบายต่อต้านการคอร์รัปชั่นฉบับนี้ใช้ครอบคลุมไปถึงกระบวนการบริหารงานบุคคล ตั้งแต่สรรหาหรือการคัดเลือกบุคคลากร การเลื่อนตำแหน่ง การฝึกอบรม การประเมินผลการปฏิบัติงาน พนักงานและการเลื่อนขั้นเงินเดือน โดยกำหนดให้ผู้บังคับบัญชาทุกระดับสื่อสารและทำความเข้าใจกับ พนักงานเพื่อใช้ในหน้าที่ที่อยู่ในความรับผิดชอบและควบคุมดูแลการปฏิบัติให้เป็นไปอย่างมีระสิทธิภาพ

๘. การรับแจ้งเบาะแส หรือร้องเรียนการคอร์รัปชั่นองค์การบริหารส่วนตำบล ได้มอบหมาย ให้มีผู้พิจารณารับเรื่องแจ้งเบาะแส ข้อร้องเรียนการกระทำที่มีข้อสงสัยว่าเป็นการทุจริตและคอร์รัปชั่นที่เกิด ขึ้นกับอบต.ทั้งทางตรงและทางอ้อมโดยผ่านช่องทางการรับเรื่องที่ได้กำหนดไว้ในประกาศฉบับนี้ โดยผู้ ร้องเรียนจะต้องระบุรายละเอียดของเรื่องที่จะแจ้งเบาะแส หรือข้อร้องเรียน พร้อมหลักฐานหรือข้อมูลที่ เพียงพอต่อการตรวจสอบและแจ้งชื่อ ที่อยู่ และหมายเลขโทรศัพท์ ที่สามารถติดต่อกันได้ ส่งมาทาง ช่องทางรับเรื่อง ดังนี้

๘.๑ แจ้งทางโทรศัพท์หมายเลข ๐๓๒-๖๙๒๒๔๙ หรือทางเว็บไซด์ของทางองค์การบริหาร ส่วนตำบลพงศ์ประศาสน์ <u>www.pongprasat.go.th</u>

> ๘.๒ แจ้งทางไปรษณีย์จ่าหน้าซองถึง หรือยื่นส่งโดยตรงที่ นายกองค์การบริหารส่วนตำบลพงศ์ประศาสน์ สำนักงานองค์การบริหารส่วนตำบลพงศ์ประศาสน์ เลขที่ ๒๒๙/๑ หมู่ ๑ ตำบลพงศ์ประศาสน์ อำเภอบางสะพาน จังหวัดประจวบคีรีขันธ์ ๗๗๑๙๐

๘.๓ แจ้งผ่านช่องทางเว็บไซด์ของสำนักงาน ป.ป.ซ. <u>www.necc.go.th</u>

๙. มาตรการคุ้มครองและรักษาความลับ เพื่อเป็นการคุ้มครองสิทธิของผู้ร้องเรียนและผู้ให้ ข้อมูลที่กระทำเจตนาสุจริต องค์การบริหารส่วนตำบลพงศ์ประศาสน์ จะปกปิดชื่อ ที่อยู่ หรือข้อมูลใดๆที่ สามารถระบุตัวผู้ร้องเรียนหรือผู้ให้ข้อมูล และเก็บรักษาข้อมูลของผู้ร้องเรียนและผู้ให้ข้อมูลไว้เป็นความลับ โดยจำกัดเฉพาะผู้ที่มีหน้าที่รับผิดชอบในการดำเนินการตรวจสอบเรื่องร้องเรียนเท่านั้น ที่สามารถเข้าถึงข้อมูล ดังกล่าวได้ เพื่อเป็นการคุ้มครองผู้แจ้งเบาะแสหรือผู้ร้องเรียน พยาน และบุคคลที่ให้ข้อมูลในการสืบสวน /หรือหาข้อเท็จ... หรือหาข้อเท็จจริงไม่ให้ได้รับความเดือดร้อนอันตรายใดหรือความไม่ขอบธรรมอันใดอันเกิดมาจากการแจ้ง เบาะแส ร้องเรียน การเป็นพยานหรือให้ข้อมูล โดยขอให้ผู้ร้องเรียนส่งเรื่องร้องเรียนมายังนายกองค์การ บริหารส่วนตำบลพงศ์ประศาสน์โดยตรง ทั้งนี้ ผู้ได้รับข้อมูลจากการปฏิบัติหน้าที่ที่เกี่ยวข้องกับเรื่องการ ร้องเรียน มีหน้าที่เก็บรักษาข้อมูล ข้อร้องเรียนและเอกสารหลักฐานของผู้ร้องเรียนและผู้ให้ข้อมูลไว้เป็น ความลับ ห้ามเปิดเผยข้อมูลแก่บุคคลอื่นที่ไม่มีหน้าที่เกี่ยวข้อง เว้นแต่เป็นการเปิดเผยหน้าที่ที่กฎหมาย กำหนด

๑๐.การเผยแพร่นโยบายต่อต้านการทุจริต และคอร์รัปชั่น เพื่อให้ทุกคนในองค์การบริหาร ส่วนตำบลพงศ์ประศาสน์และประชาชนได้รับทราบเจตนารมณ์การป้องกันและต่อต้านการคอร์รัปชั่น องค์การ บริหารส่วนตำบลพงศ์ประศาสน์ได้ดำเนินการ ดังต่อไปนี้

๑๐.๑ ติดประกาศเจตนารมณ์การป้องกันและต่อต้านการคอร์รัปชั่น ให้ทุกคนในองค์การ ได้รับทราบ

๑๐.๒ เผยแพร่เจตนารมณ์การป้องกันและต่อต้านการคอร์รัปชั่น ผ่านซ่องทางการสื่อสาร ขององค์การบริหารส่วนตำบลพงศ์ประศาสน์ อาทิ ทางเว็บไซต์ และบอร์ดประชาสัมพันธ์ขององค์การ บริหารส่วนตำบลพงศ์ประศาสน์

ทั้งนี้ ตั้งแต่บัดนี้เป็นต้นไป

ประกาศ ณ วันที่ 610 เดือน พฤษภาคม พ.ศ.๒๕๖๐

(นายประกอบ คงทัพ) นายกองค์การบริหารส่วนตำบลพงศ์ประศาสน์